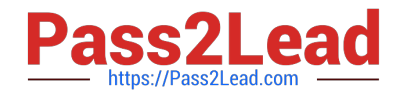

# **C\_HANAIMP\_17Q&As**

SAP Certified Application Associate - SAP HANA 2.0 (SPS05)

## **Pass SAP C\_HANAIMP\_17 Exam with 100% Guarantee**

Free Download Real Questions & Answers **PDF** and **VCE** file from:

**https://www.pass2lead.com/c\_hanaimp\_17.html**

### 100% Passing Guarantee 100% Money Back Assurance

Following Questions and Answers are all new published by SAP Official Exam Center

**63 Instant Download After Purchase** 

- **63 100% Money Back Guarantee**
- 365 Days Free Update
- 800,000+ Satisfied Customers

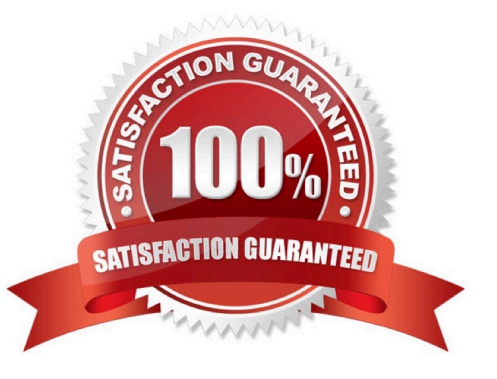

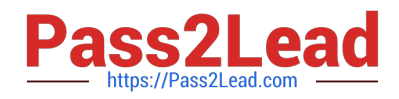

#### **QUESTION 1**

Which types of data are used to represent spatial information?

Note: There are 2correct answers to this question.

- A. Column data
- B. Vector data
- C. Raster data
- D. Graph data

Correct Answer: BC

#### **QUESTION 2**

When using the CONTAINS predicate, what are the restrictions you must keep in mind? Note: There are 2 correct answers to this question.

A. Non-physical columns, such as calculated columns, are not search-relevant.

B. The NOT (-) operator can only be specified directly after the OR operator.

C. Wild cards \* and ? are supported for text columns but not string columns.

D. If several tables are joined, all columns mentioned in the CONTAINS predicate must come from only one of the tables.

Correct Answer: AC

#### **QUESTION 3**

You created a table using the SQL conSQLe inside the HANA Deployment Infrastructure (HDI) container of your project. You add this table as a data source to a calculation view and try to build it. What do you observe in the SAP HANA database container?

A. The build is successful, and you get the expected data.

- B. The build fails, and the table is dropped.
- C. The build fails but the table is not dropped.
- D. The build is successful, but the data preview is empty.

```
Correct Answer: D
```
#### **QUESTION 4**

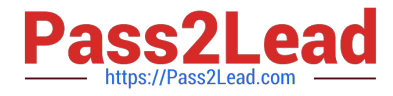

You are querying a calculation view based on the union node, as shown in the graphic. When would the value of the Empty Union Behavior property take effect? Note: There are 2 correct answers to this question.

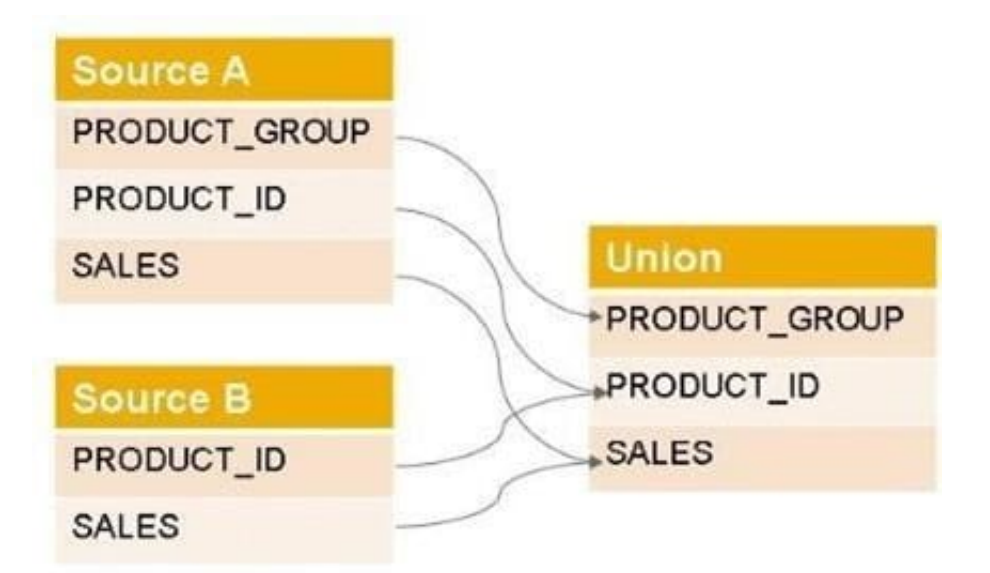

A. When the query requests PRODUCT\_GROUP and PRODUCT\_ID

- B. When the query requests only the PRODUCT\_ID
- C. When the query requests PRODUCT\_GROUP
- D. When Source A has no records

Correct Answer: CD

#### **QUESTION 5**

In a calculation view, which object type do you assign to a projection node to consume a Predictive Analysis Library (PAL) function?

- A. Synonym
- B. Scalar function
- C. Table function
- D. Input parameter
- Correct Answer: C

[C\\_HANAIMP\\_17 Practice](https://www.pass2lead.com/c_hanaimp_17.html) **[Test](https://www.pass2lead.com/c_hanaimp_17.html)** 

[C\\_HANAIMP\\_17 Study](https://www.pass2lead.com/c_hanaimp_17.html) **[Guide](https://www.pass2lead.com/c_hanaimp_17.html)** 

[C\\_HANAIMP\\_17](https://www.pass2lead.com/c_hanaimp_17.html) **[Braindumps](https://www.pass2lead.com/c_hanaimp_17.html)**